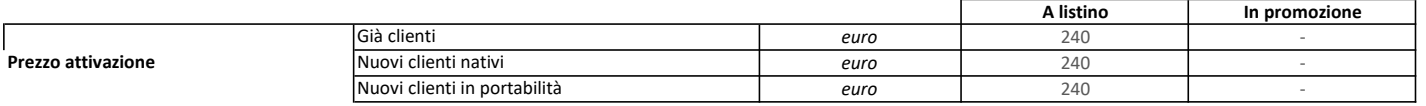

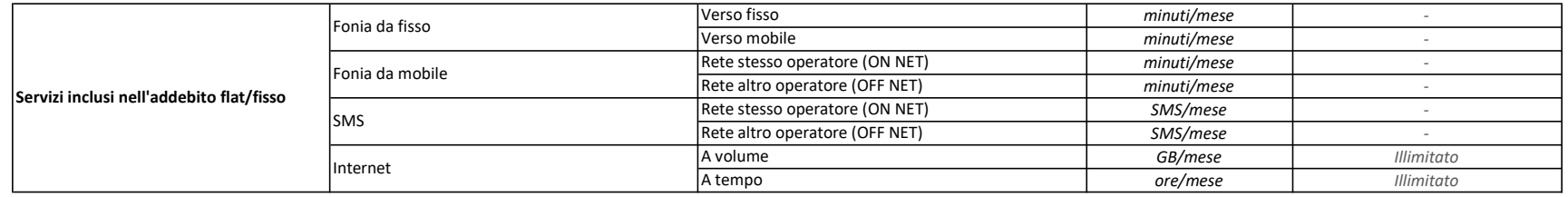

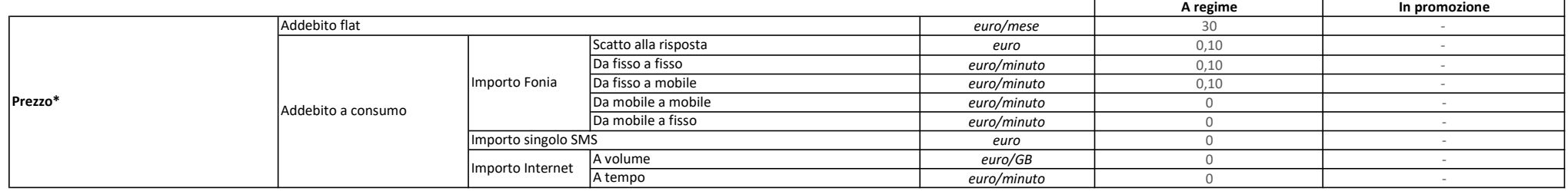

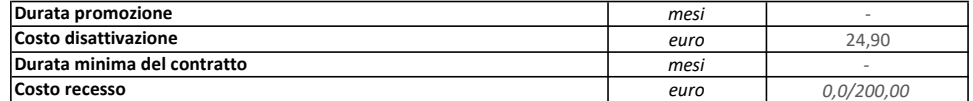

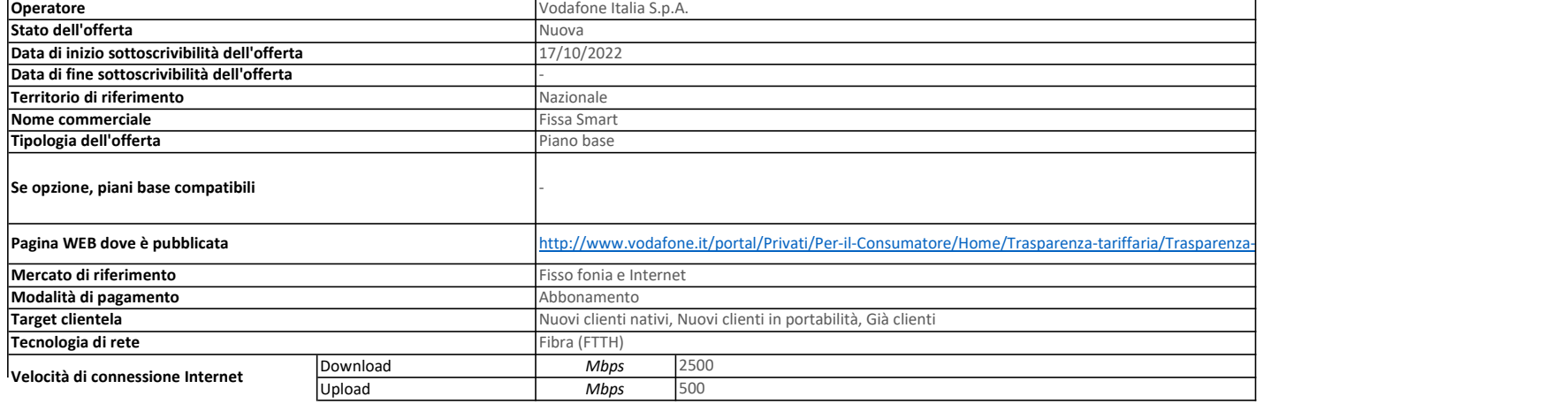

## Caratteristiche offerta

## Prezzo attivazione/ Gia' clienti, nuovi clienti nativi e in portabilita'/ A listino:

Per le offerte di Rete Fissa il costo di attivazione pari a 240 euro (salvo promozioni), comprensivo dell'intervento di un tecnico specializzato potrà essere pagato:

1) In un'unica soluzione con addebito in prima fattura

2) 120 euro di contributo iniziale e 5 euro al mese per 24 mesi

In caso di recesso prima della scadenza per il pagamento dell'ultima rata del costo di attivazione (casi 2), 3)), il cliente è tenuto a versare, in unica soluzione oppure con la medesima cadenza e metodo di pagamento prece alle rate residue.

Costi di disattivazione : In caso di recesso anticipato prima dei 24 mesi, il Cliente sarà tenuto al pagamento dei costi di disattivazione del servizio pari a 24,90 euro.

3) 5 euro al mese per 48 mesi

Costo recesso: Con l'offerta è incluso il servizio YourDrive by BabylonCloud, che include 1 Tera di spazio di archiviazione in cloud. YourDrive by BabylonCloud verrà fornito gratuitamente, sempre che il Cliente, al momento importo pari ai corrispettivi dovuti per l'offerta per 24 (ventiquattro) mesi dalla data di adesione all'offerta medesima. In difetto, il Cliente prende atto e accetta la perdita del beneficio economico sul prezzo di YourD sarà obbligato a pagare un importo forfettario a titolo di conguaglio sul corrispettivo previsto per la fruizione di

YourDrive by BabylonCloud, Venaono fatti salvi eventuali e ulteriori importi dovuti dal Cliente, auali, senza pretesa alcuna di esaustività, i costi di disattivazione, i ratei dei costi di attivazione o relativi ad apparat YourDrive by BabylonCloud è 200 euro in caso di mancato pagamento di un importo pari ad almeno la metà dell'importo corrispondente al corrispettivodovuto per 24 mesi e 100 euro in caso di pagamento di un importo pari ad al corrispondente al corrispettivo dovuto per 24 mesi, ma inferiore allo stesso.

La durata di fatturazione dell'offerta è mensile se non diversamente indicato nel campo "Modalità di pagamento" accanto alla specifica della modalità di pagamento stessa e dopo il carattere '/'.

Per le offerte di tipo "Convergente", nei campi relativi alla "Velocità di connessione Internet" e "Prezzo attivazione" sono presenti due valori: il primo si riferisce al servizio di rete fissa, il secondo al servizio di r

Nel campo "Prezzo/Scatto alla risposta" sono presenti quattro valori separati dal carattere '/'. Questi quattro valori rappresentano: – primo valore = scatto alla risposta da fisso a fisso,

– secondo valore = scatto alla risposta da fisso a mobile,

– terzo valore = scatto alla risposta da mobile a mobile,

– quarto valore = scatto alla risposta da mobile a fisso.

\*Il canone dell'offerta aumenterà di 1 euro/mese dopo 12 e 24 mesi, salvo che il cliente non benefici del voucher imprese MIMIT (ex MISE).